class **ProgCerchioNull** {

**public static void main(String[] args)** {

```
Cerchio tavolo =new Cerchio (1);
```

```
 System.out.println ("\narea cerchio 1^ = " + tavolo.area ()); System.out.println ( "perimetro 1^{\wedge} = " + tavolo.perim());
```
 System.out.println ("\narea cerchio 1A^= " + **tavolo.areaArrot ()**); System.out.println ( "perimetro 1A^= " + **tavolo.perimArrot()**);

### **tavolo.setRaggio (3.5);**

 System.out.println ("\narea cerchio 2A^= " + **tavolo.areaArrot ()**); System.out.println ( "perimetro 2A^= " + **tavolo.perimArrot()**);

# **tavolo = null**;

```
System.out.print ("\narea cerchio 3A^= ");
```

```
if (tavolo != null)
```

```
 System.out.println (tavolo.areaArrot ());
```

```
 else
```
 } }

```
System.out.println ("\n ATTENZIONE!!! riferimento a NULL\n");
```
System.out.println ("\narea cerchio 4A^= " + **tavolo.areaArrot ()**);

Il programma **ProgCerchioNull.java** dichiara ed istanzia l'**oggetto tavolo** di **classe Cerchio** di cui richiama **i metodi (pubblici):** 

- •**Cerchio (double r) COSTRUTTORE esplicito**
- •**area ()**
- •**perim()**

•

- •**setRaggio (double r)**
- •**areaArrot ()** con arrotondamento a 3 decimali
	- **perimArrot()** con arrotondamento a 3 decimali

Espone area e perimetro per un cerchio di raggio 1 e poi, per lo stesso cerchio, area e perimetro arrotondati a 3 decimali.

Successivamente modifica il raggio al valore 3,5 richiamando il metodo **setRaggio (double r)** e ne espone area e perimetro arrotondati a 3 decimali.

Poi imposta **tavolo** a NULL quindi il riferimento **tavolo** non conterrà più l'indirizzo di un oggetto e l'istruzione **if** esporrà il messaggio di errore.

Infine richiama comunque un metodo della classe e l'interprete Java intercetta e segnala l' **exception**

> Exception in thread "main" java.lang.NullPointerException at ProgCerchioNull.main(ProgCerchioNull.java:27)

## **Programmi con classe CERCHIO pag. 2/3**

```
class Cerchio { 
private double raggio; 
 private double area; 
 private double perim; 
 public Cerchio (double r) { // --- COSTRUTTOREraggio = r;
      area = calcArea();
                                      calcArea(); //- richiamo metodo privato
      perim = calcPerim();
                                       calcPerim(); //- richiamo metodo privato
  } 
public void setRaggio (double r) { 
       raggio = r;
       area = calcArea();
       perim = calcPerim();
 } 
public double area () { 
       return area; 
 } 
public double perim () { 
      return perim;  } 
public double areaArrot () { 
       return (arrotonda (area)); //- richiamo metodo privato } 
public double perimArrot () { return (arrotonda (perim)); //- richiamo petodo privato }
private double calcArea() { 
       return (raggio * raggio * Math.PI); 
  } 
private double calcPerim() { 
      return (2 * raggio * Math.PI);  } 
private double arrotonda (double x) { 
  double temp; temp = \mathbf{x} * 1000;<br>temp = Moth rou
       temp = Math.round (temp); //--- intero//-- double
       temp = temp / 1000; return temp;  }
}
```
# • un **costruttore** (**pubblico**) che calcola anche gli attributi area e perimetro 5 metodi **pubblici** richiamabili dall'esterno della classe •3 metodi **privati** (utilizzabili solo dalla classe)  $\bullet$ **マンウル** area cerchio  $1^6 = 3.141592653589793$ perimetro  $1^{\circ} = 6.283185307179586$ area cerchio  $1A^* = 3.142$ perimetro  $1A^* = 6.283$ area cerchio  $2A^* = 38.485$  $2A^* = 21.991$ perimetro area cerchio  $3A^{\wedge}=$ ATTENZIONE !!! riferimento a NULL Exception in thread "main" java.lang.NullPointerException at ProgCerchio.main(ProgCerchio.java:27) ... Program finished with exit code 1 Press ENTER to exit console.

La classe Cerchio ha 3 attributi privati e 9 metodi:

Il programma **ProgCerchioNull.java** serve solo a testare la classe **Cerchio**; il progetto completo deve acquisire il raggio in input e poi istanziare un oggetto della classe **Cerchio**

----------------------------------------------------------------------------------------

### **Programmi con classe CERCHIO pag. 3/3**

import java.io.\*;

```
class ProgCerchio {
```

```

public static void main(String[] args) {
```

```

 InputStreamReader input = new InputStreamReader(System.in);
```

```
 BufferedReader tastiera = new BufferedReader(input);
```

```
Cerchio tavolo, ruota;
```
double raggio;

System.out.println ("digita il raggio di un tavolo (in metri)"); raggio = **leggiDouble(tastiera)**;

**tavolo** <sup>=</sup>**new Cerchio (raggio)**;

 System.out.println ("\narea tavolo = " + **tavolo**.**areaArrot ()**); System.out.println ( "perimetro = " + **tavolo**.**perimArrot()**);

System.out.println ("\ndigita il raggio di una ruota (in metri)");

```
raggio = leggiDouble(tastiera);
```

```
ruota =new Cerchio (raggio);
```

```
 System.out.println ("\narea ruota = " + ruota.areaArrot ());  System.out.println ( "perimetro = " + ruota.perimArrot());
```

```
} //----------------------- fine main
```

```
private static double leggiDouble (BufferedReader tast){
```

```
double rr = 0:
```
String leggiD;

```
 for (int k = 1; k <= 1 ; k+1}
```

```

 System.out.print ("raggio ? ");
```
**try {** 

**}** 

```
 leggiD = tast.readLine(); rr =Double.valueOf(leggiD).doubleValue(); if (rr < 0) {
   System.out.println ("---valore negativo o nullo!\n");
   k--;  }
```
**catch(Exception e){** 

System.out.println ("---valore errato!\n");

**k--**;

**} } //------ fine for per controllo input di un singolo campo** return **rr**;

-----------------------------------------------------------------------------------

} **//------ fine metodo leggiDouble**

**} //----------------------- fine classe ProgCerchio**

Il programma **ProgCerchio dichiara** 2 oggetti di tipo **Cerchio** : **tavolo** e **ruota**. Sia per **tavolo** che per **ruota**, dopo aver acquisito in input il raggio, **istanzia** l'oggetto e ne richiama i metodi per ottenere area e perimetro (arrotondati a 3 decimali).

Per acquisire il raggio si utilizza il metodo **privato** e statico **leggiDouble** (il main, che è un metodo statico, può richiamare solo metodi statici) a cui va passato il riferimento all'oggetto **tastiera** dichiarato nel main (specificandone la classe: BufferedReader).

Per digitazione di un valore corretto di tipo double, va fatto anche il controllo di che il valore non sia un numero negativo o zero (non corretto per una misura) utilizzando, anche nel **try**, la tecnica del decremento del contatore **k** del ciclo **for** di controllo in modo da ripetere la richiesta del raggio.

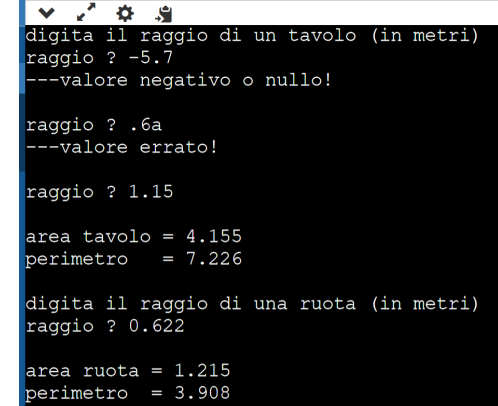